# **CAMUNDA**<br>CON **LIVE**

### **JSON Handling in Camunda**

**Franz Flückiger, FROX AG**

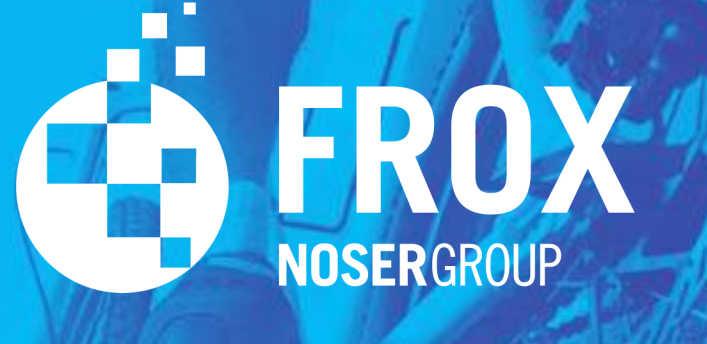

### **JSON Handling in Camunda**

CamundaCon 2021

 $\overline{\phantom{0}}$ 

**23.09.2021 / Franz Flückiger** 

### **ABOUT ME**

«Passionate about software development and music.»

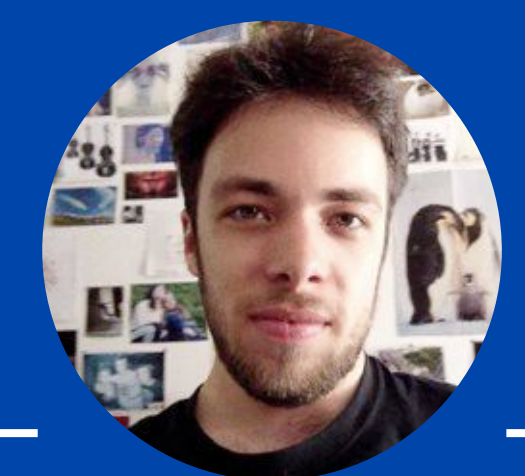

#### **Franz Flückiger** Software Consultant

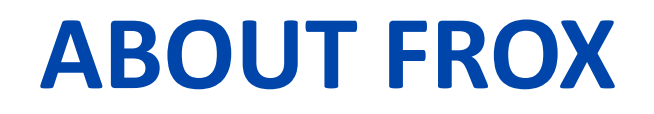

We are experts for digital solutions in service management and digital transformation, present on the Swiss market since 1996.

We develop tailor-made business process solutions with Camunda simplifying work for our customers.

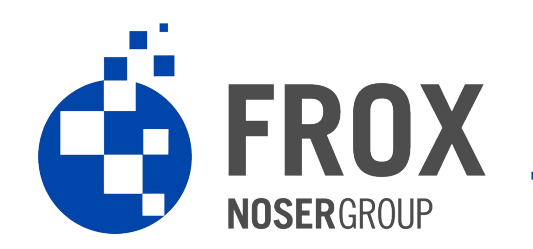

### **WHAT IS THIS PRESENTATION ABOUT?**

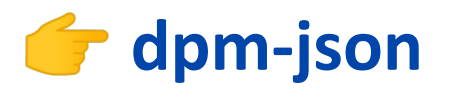

- New open-source tool to work with data in Camunda
	- Speeding up process develpment
	- Get it on https://github.com/frox-ag/dpm-json

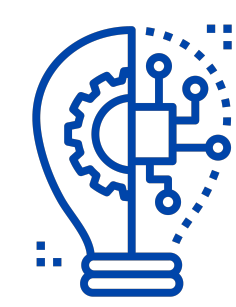

٠Н

### **PREQUEL**

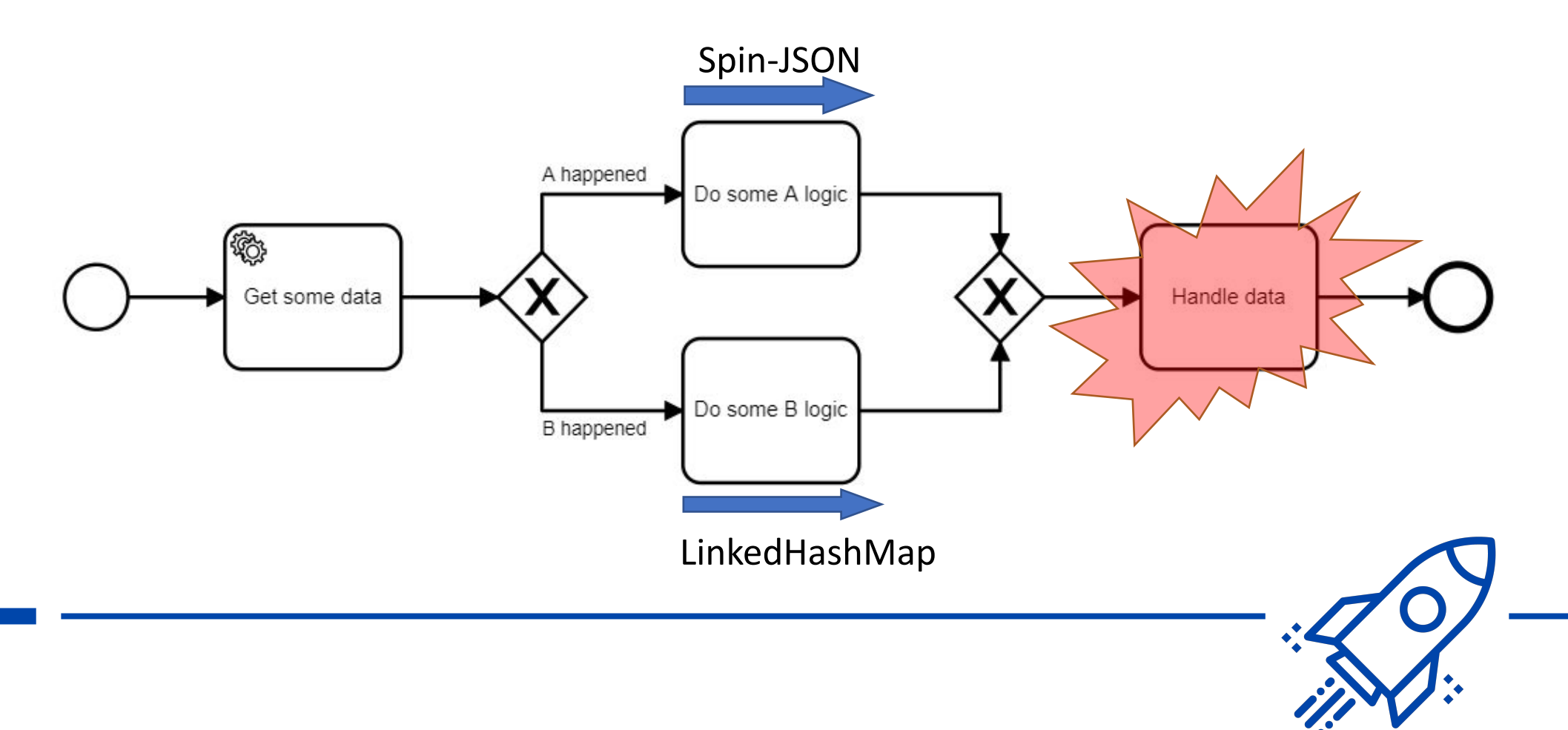

### **REQUIREMENTS**

- Only one complex data type: Camunda's Spin-JSON
- Intuitive JSON handling like Javascript
- Not breaking legacy processes
- Written in Groovy language

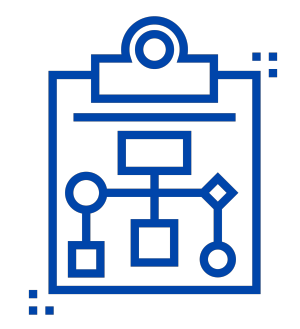

### **RESULT**

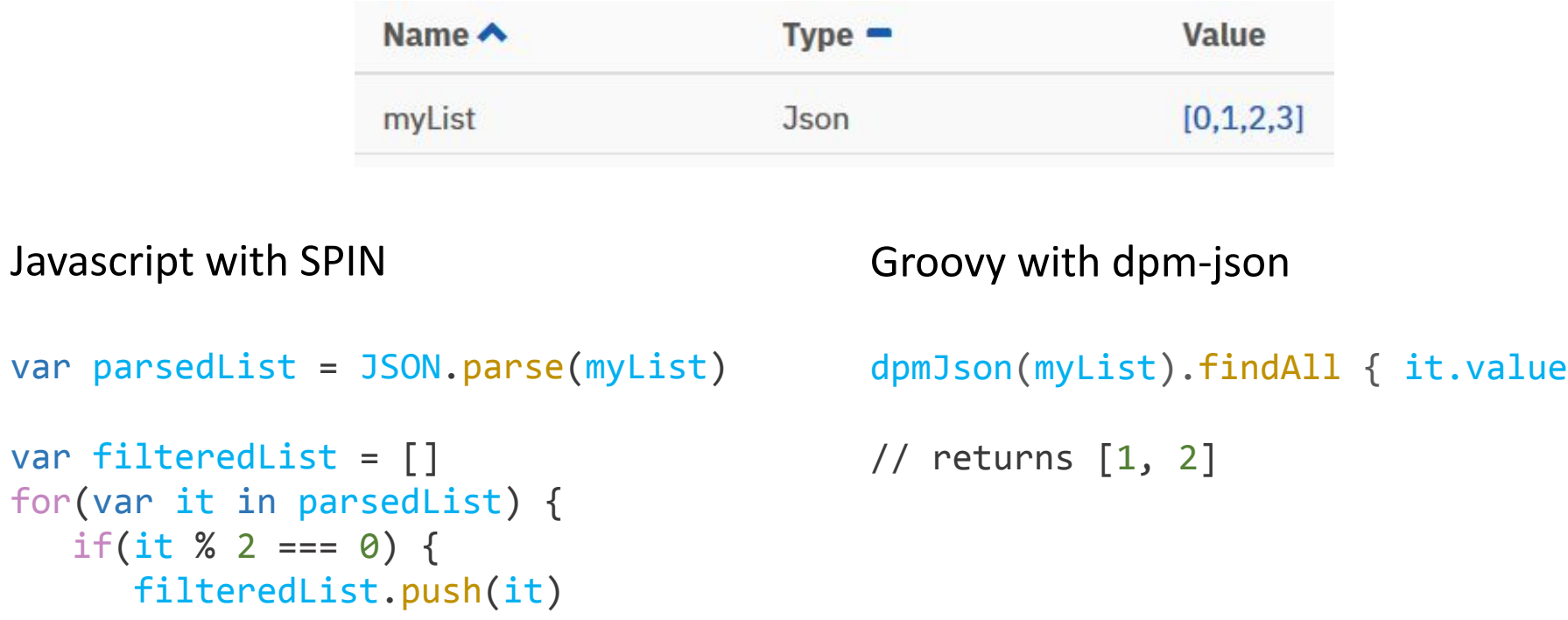

Javascript wit

S(JSON.stringify(filteredList))

// returns ['1', '2']

}

}

```
e)(\begin{array}{cc} 0 & 0 \\ 0 & 2 \end{array}) = 0
```

```
00
```
### **MISSION**

Basic usage List usage Map usage

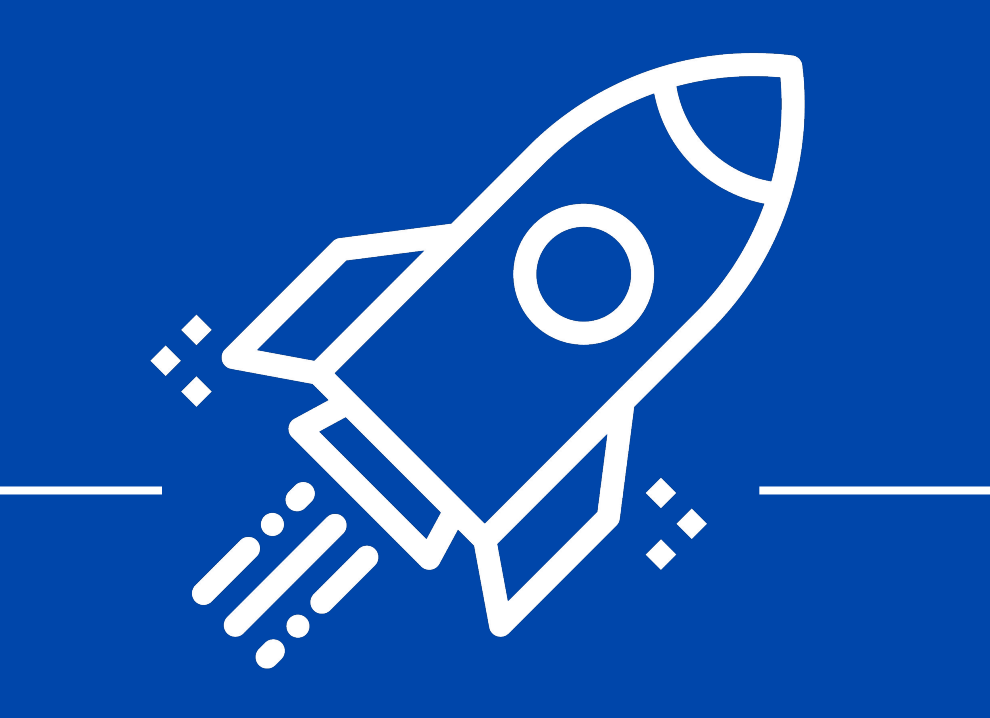

### **GETTING STARTED**

### **To access the dpm-json features simply type:**

### dpmJson(jsonObj)

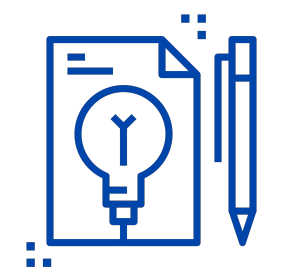

### **INPUT DATA**

- **• ArrayList** (every class implementing java.util.List) def myList =  $[0, 1, 2, 3]$ dpmJson(myList)
- **• LinkedHashMap** (every class implementing java.util.Map) def myMap = [myKey: "myValue"] dpmJson(myMap)
- **• JSON String**

def myJsonString = '{ "myKey": "myValue" }' dpmJson(myJsonString)

**• Spin Json Objects** dpmJson**(**mySpinJsonObject**)**

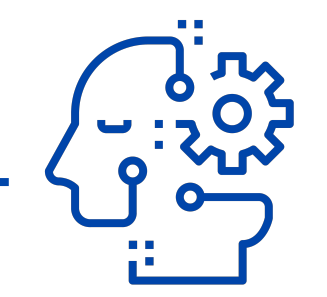

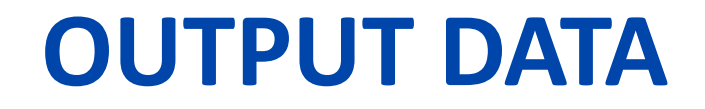

# **Always SPIN-JSON!**

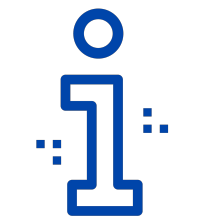

### **ATTRIBUTE ACCESS**

#### def myObj = dpmJson(jsonObj) myObj.myKey

#### **or**

myObj['myKey']

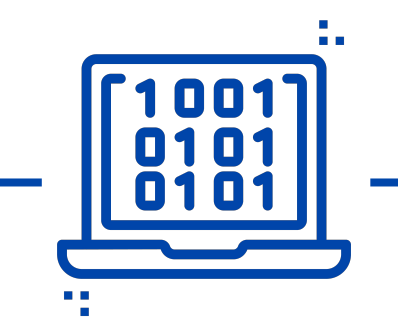

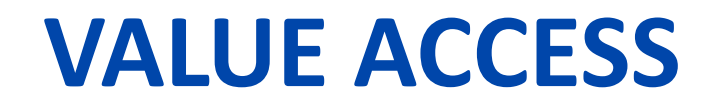

```
def myObj = dpmJson(jsonObj)
myObj.myKey.value()
```
#### **or**

myObj['myKey'].value()

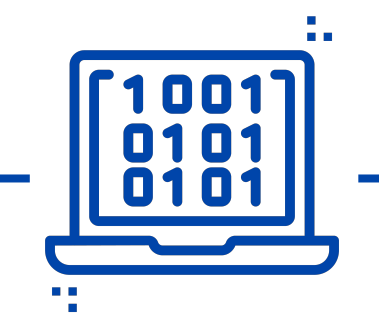

def myObj = dpmJson(jsonObj) myObj.myKey = 'myNewValue'

#### **or**

myObj['myKey'] = 'myNewValue'

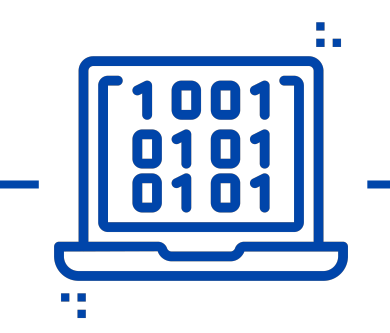

### **VERIFYING ATTRIBUTE EXISTENCE**

def myObj = dpmJson()

```
myObj.myKey.exists()
// returns false
```
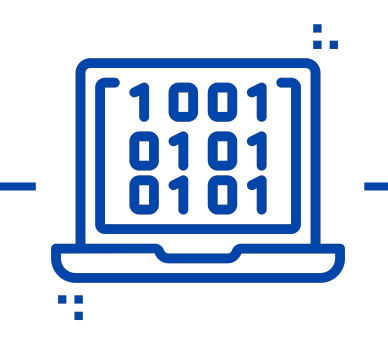

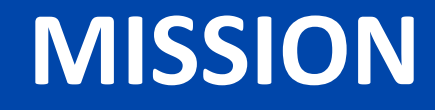

 $\bigcup_{i=1}^n$ Basic usage List usage Map usage

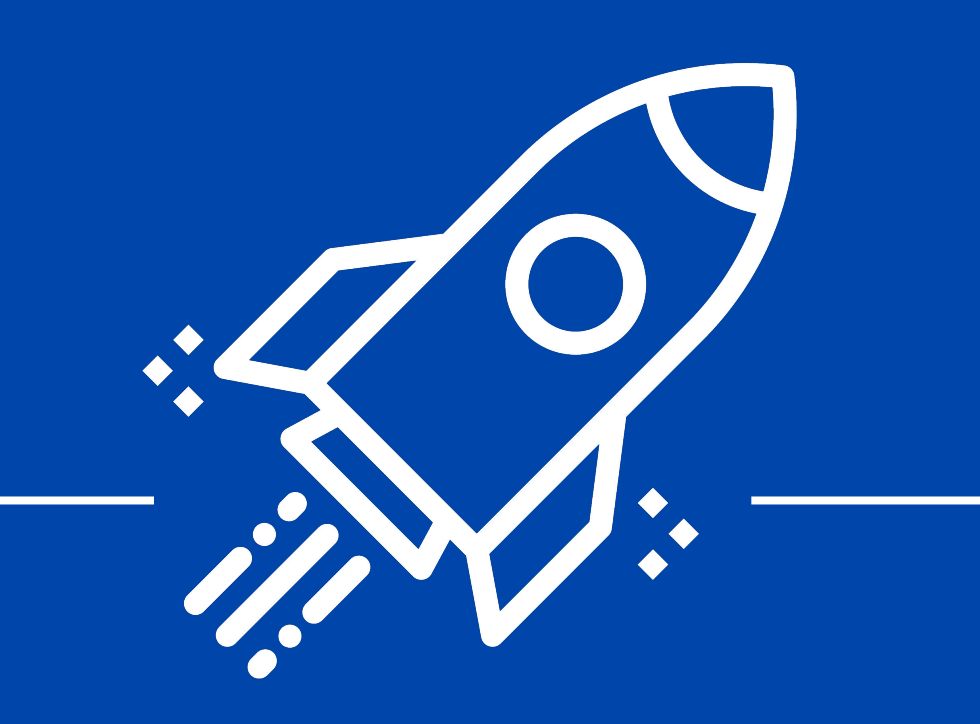

### **LIST OPERATIONS - BASICS**

```
def myList = dpmJson([0,1,2,3])
myList.isList()
```

```
myList.size() // returns 4
```

```
myList.push() // adds a new object to the list
```
myList[2] // returns the third element

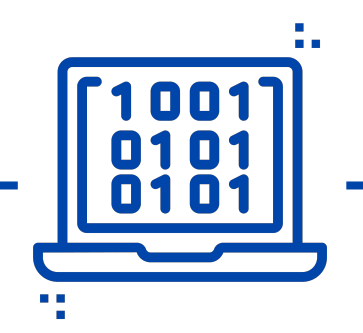

### **LIST OPERATIONS - LOOPS**

myList.each { println(it) } myList.sort { it.myKey.value() } myList.findAll  $\{it.value() % 2 == 0 \}$ 

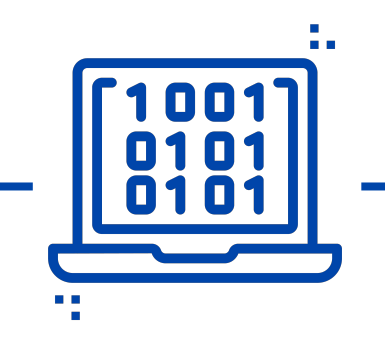

### **MISSION**

 $\bigcup_{i=1}^{n}$ Basic usage  $\bigcup_{i=1}^{n}$ List usage Map usage

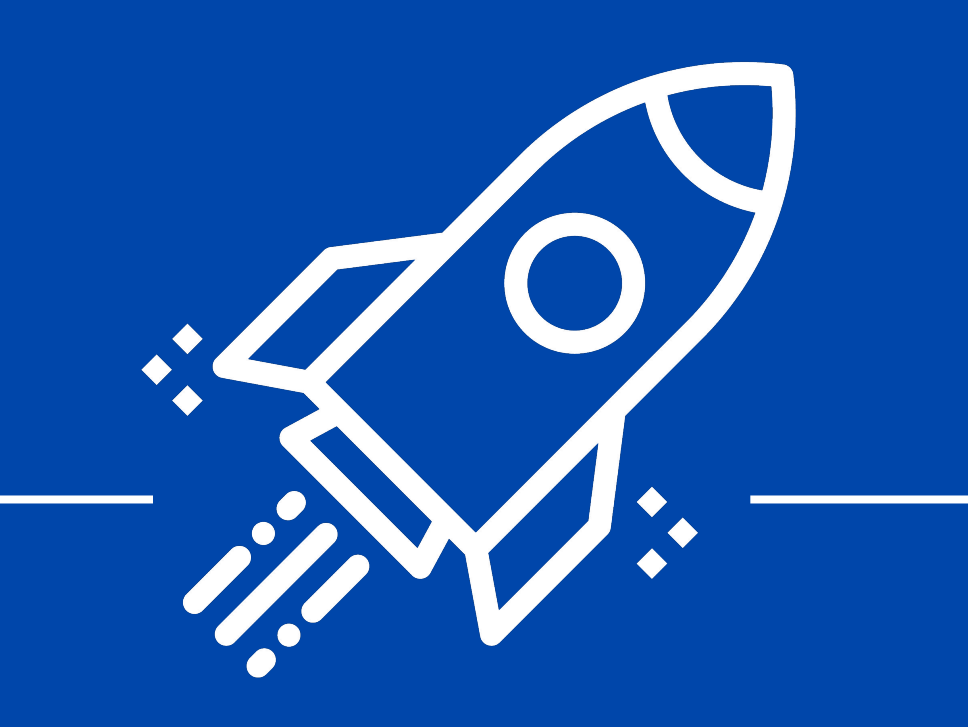

### **MAP OPERATIONS – CHECK IF MAP**

```
Usage similar to lists!
```

```
def myMap = dpmJson([a: 1, b: 2])
```

```
myMap.isMap()
// returns true
```
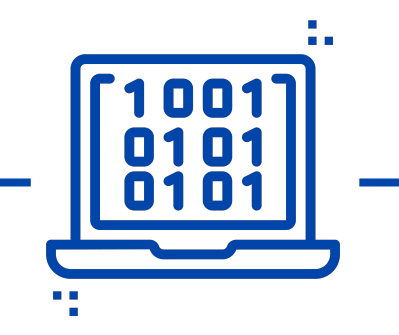

### **MAP OPERATIONS – LOOPS**

def myMap = dpmJson( $[a: 1, b: 2]$ )

myMap.each { it } // it is composed by it.key which is a String // and it.value which is the wrapped value

it.value ≠ it.value() moor

### **MISSION**

 $\bigcup_{i=1}^n$ Basic usage  $\bigcup_{i=1}^m \mathbb{Z}_i$ List usage  $\bigcup_{i=1}^{n} \sum_{j=1}^{n}$ Map usage

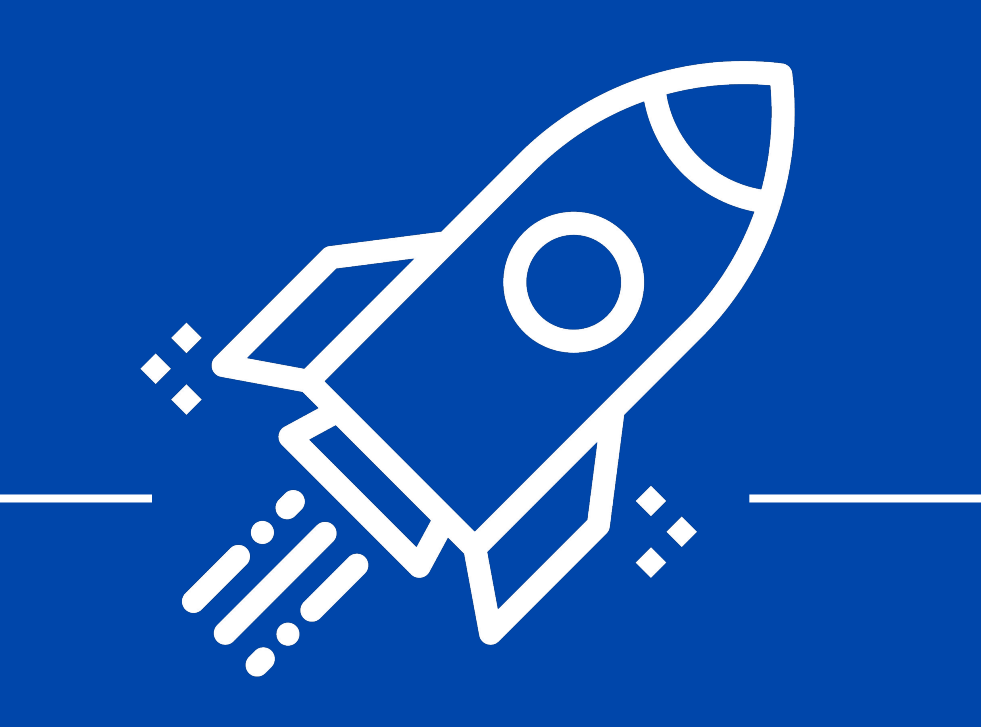

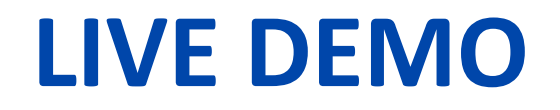

#### Let's see this live!

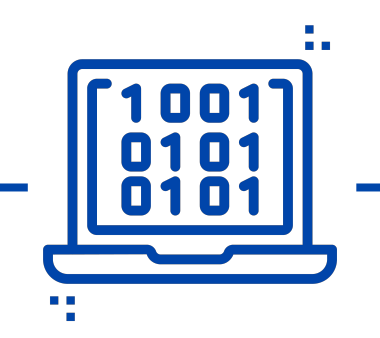

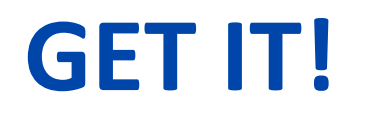

### https://github.com/frox-ag/dpm-json

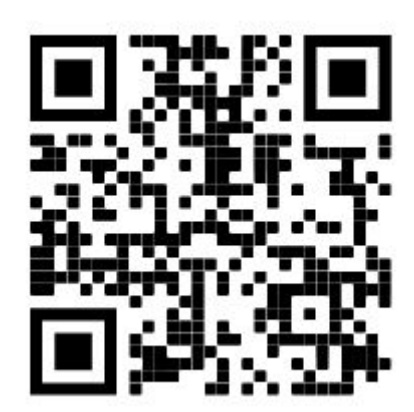

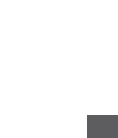

٠.

### **QUESTIONS?**

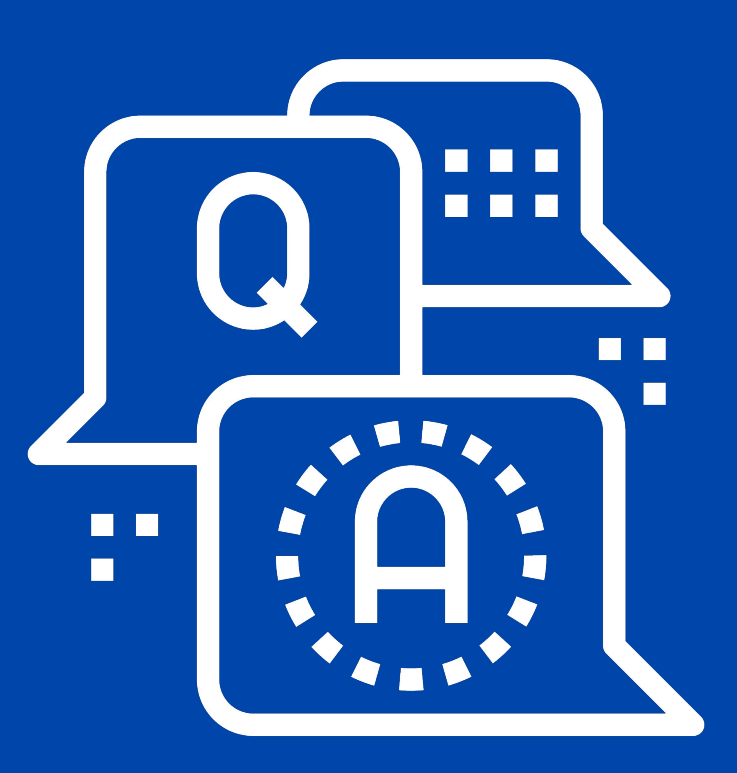

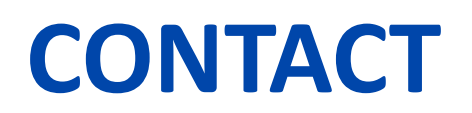

### **franz.flueckiger@frox.ch**

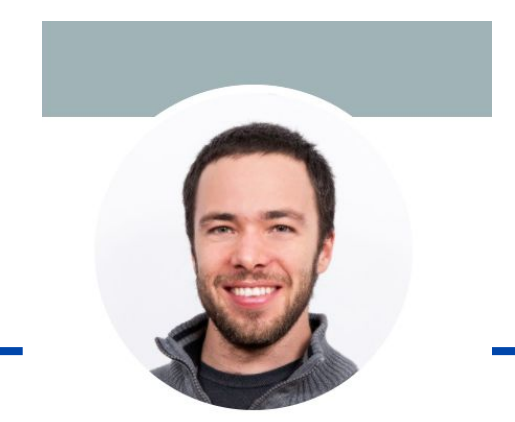

#### **Franz Flückiger**

Software Consultant **FROX** 

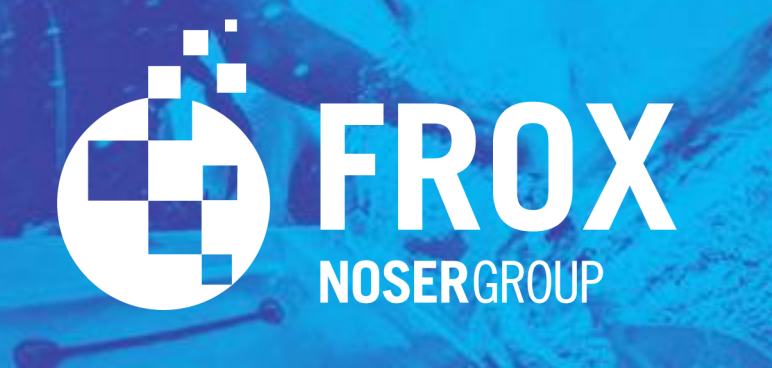

## www.frox.ch

### **LIST OPERATIONS - LOOPS**

```
def myList = dpmJson([0,1,2,3])
```

```
for(it in myList) { 
    ... your logic here ...
}
```
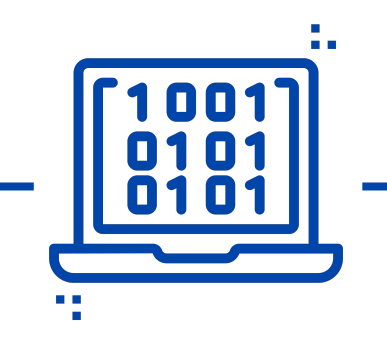